# **Critique Night Images from our September 14th Meeting**

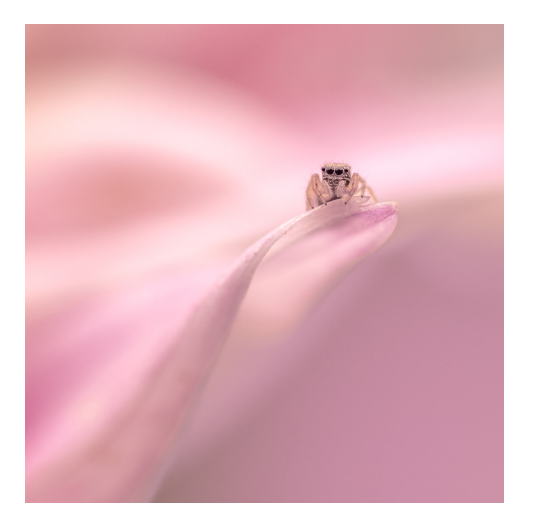

## **"Jumping Spider in a Dahlia" By David Terao**

While shooting close-ups of dahlias, I found this little guy watching me. I managed to shoot 6 frames before he moved away. Only this image was in good focus. I was hand-holding the camera with manual focus, and I had it set at its minimum focus distance and largest aperture. I slowly rocked forward and backward until the focus peaking showed the spider was in focus.

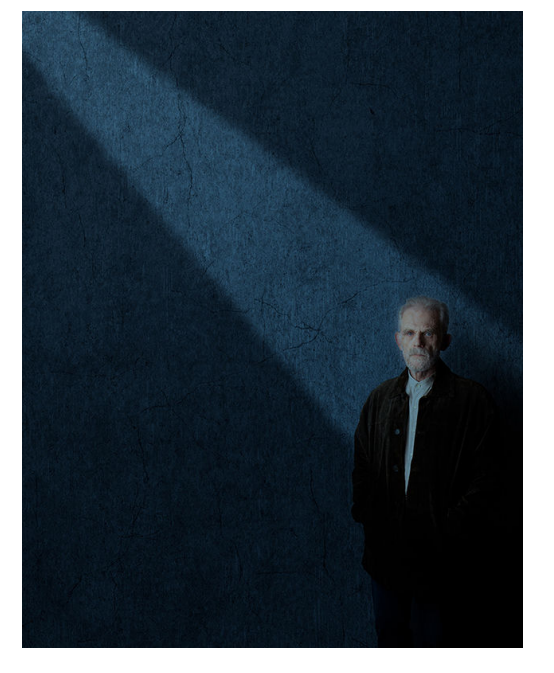

## **"Self Portrait" By Jim Turner**

Self-Portrait: The subject (me) and the background were photographed separately and combined in PhotoShop. The lighting on the background was also added in PhotoShop.

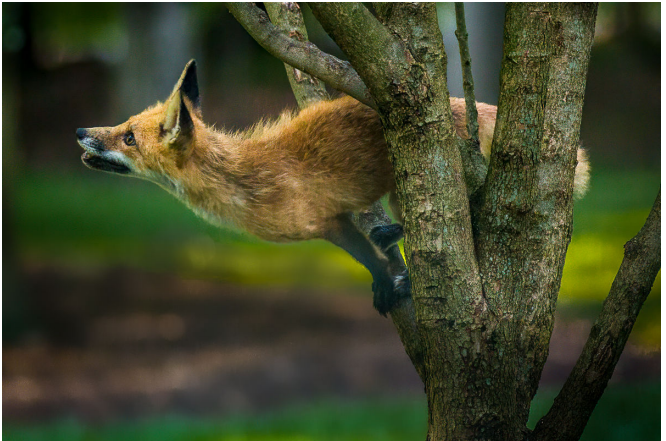

## **""Desperation"" By Stan Collyer**

This drama took place in my front yard. The squirrel, hotly pursued by a determined fox, finally reached the relative safety of a dogwood tree. The fox, desperate for lunch, jumped five feet into another dogwood, and stayed there for a long time before admitting defeat. This was shot with a 100-400mm zoom lens at 175mm, f/2.8, ISO 1600, 1/400 sec. It was cropped and adjusted in

Lightroom, then sharpened with Topaz Sharpen AI.

# NIH Camera Club **September 2021** 9

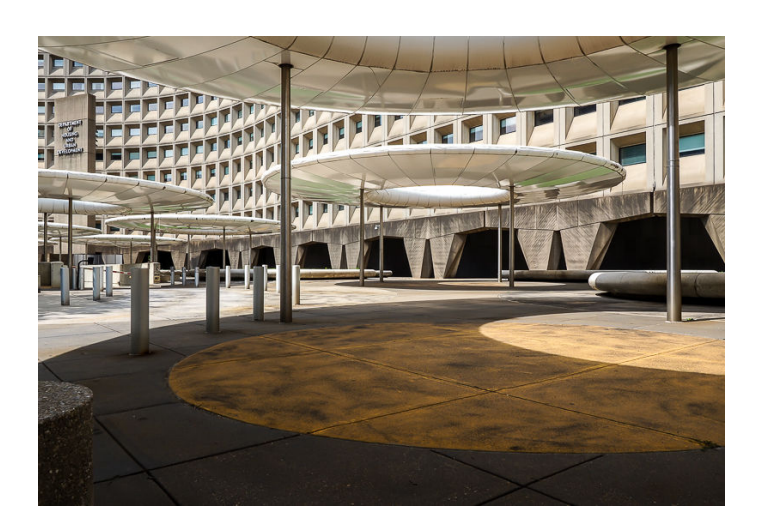

## **"HUD Headquarters" By Claudia Kidder**

This is the front entrance for the Housing and Urban Development Headquarters. It is located in Washington, D.C. in the L'Enfant Plaza area. I shot this image with my Olympus 7-14mm wide angle rectilinear lens. The image was processed in Lightroom Classic. Most of my photo portfolio is either architectural or abstract photography.

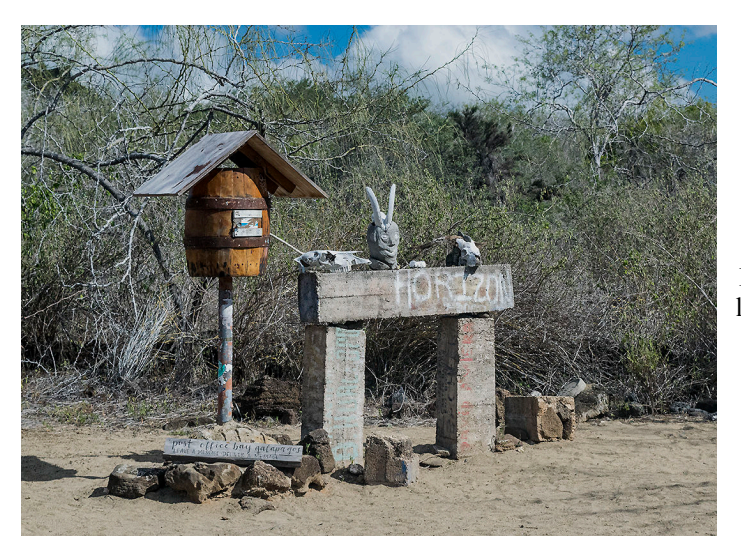

## **"Galapagos Post Office" By Margaret Sprott**

Galapagos Post Office Taken in 2016 and processed in LR and PS. I decreased the exposure slightly and cropped a little off the left after the comments made during the critique. I had put it in a PSA Study Group too and got similar comments from that group. They could not believe that it was a real post office but I told them we had actually mailed postcards and received some from there.

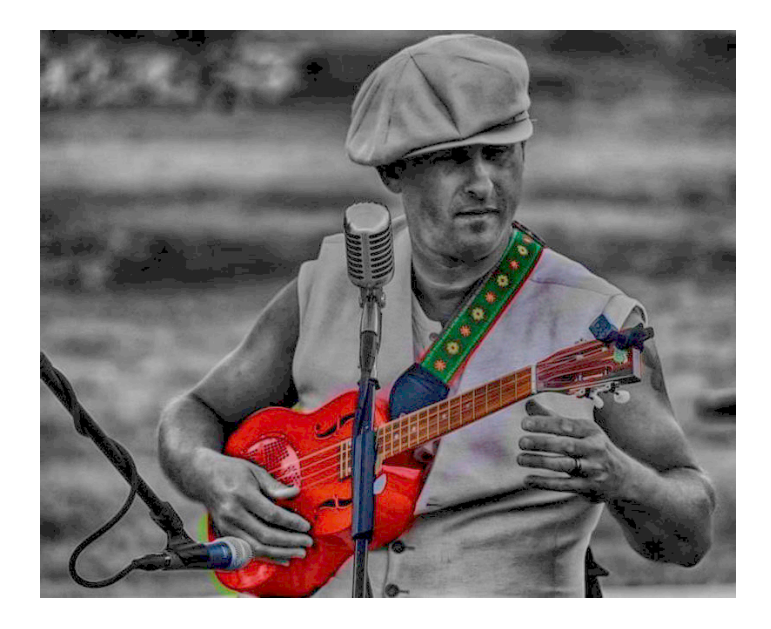

## **"Lil Rev and his RED Beltona" By Diane Poole**

My favorite Ukulele teacher and player "Lil' Rev" and his brand new Beltona resonater ukulele. I went to Milwaukee and he was performing at the local farmers market. Canon EOS RP, RF24-240mm F4-6.3 IS USM, processed using photoshop, HDR and conversion to black and white, sent to iphone, used an app to colorize the his strap and ukulele to the color they are! YES his uke is that red!